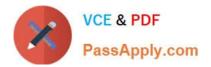

# PEGAPCSA84V1<sup>Q&As</sup>

Pega Certified System Architect (PCSA) 84V1

## Pass Pegasystems PEGAPCSA84V1 Exam with 100% Guarantee

Free Download Real Questions & Answers **PDF** and **VCE** file from:

https://www.passapply.com/pegapcsa84v1.html

### 100% Passing Guarantee 100% Money Back Assurance

Following Questions and Answers are all new published by Pegasystems Official Exam Center

- Instant Download After Purchase
- 100% Money Back Guarantee
- 😳 365 Days Free Update
- 800,000+ Satisfied Customers

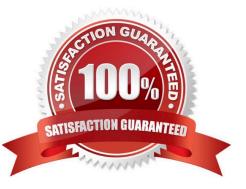

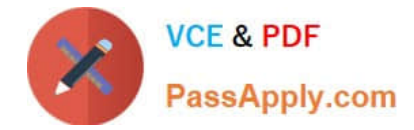

#### **QUESTION 1**

A home loan application requires approvals from the Legal team manager and the Finance team manager. The Legal team manager must approve before the Finance team manager. How do you configure this requirement?

- A. Create an approval process for each manager in parallel.
- B. Apply business logic to route a single assignment in the correct order.
- C. Create an approval step with cascading approval.
- D. Route an assignment to a work queue where both roles have access.

Correct Answer: C

#### **QUESTION 2**

Apartment tenants submit maintenance requests that specify their name, address, request type, and description of the request. The apartment management company often receives multiple requests from a single address about the same issue. The company wants to identify duplicate maintenance requests that are submitted less than 30 days apart.

Which three configurations, when applied in combination on the Search duplicate cases step, achieve this goal? (Choose Three)

- A. Configure a time period for the request date as a weighted condition.
- B. Configure the apartment address as a weighted condition.
- C. Configure the apartment address as a basic condition.
- D. Configure the request type as a weighted condition.
- E. Configure the tenant name as a basic condition.

Correct Answer: ABD

#### **QUESTION 3**

Customers check their membership status with a company loyalty program by entering their full name and member ID number. Once the membership status is returned, the customer either abandons the case or makes changes to their membership. If the member chooses to make changes, a case ID is assigned to the request.

Which two configurations, when applied in combination, achieve this behavior? (Choose Two)

- A. Configure the stage to resolve the case.
- B. Configure the case type to create temporary cases.
- C. Add a decision step to the process.

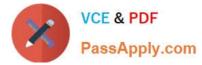

D. Add a Persist case step to the case life cycle.

Correct Answer: CD

#### **QUESTION 4**

Customers can log their own product support requests using an online portal. Once logged in, the portal displays the list of products purchased by the customer. The customer can initiate one or more support requests for each product. What is the appropriate scope for a data page that sources the list of products purchased by the customer?

A. Thread

B. System

C. Requestor

D. Node

Correct Answer: B

#### **QUESTION 5**

Hot Pot

In the Answer Area, select the development team member that corresponds to each development task.

Hot Area:

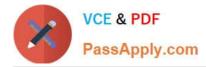

|                                                                 | Pega Business Architect | Pega System Architect |
|-----------------------------------------------------------------|-------------------------|-----------------------|
| Advocates for business user                                     | 0                       | 0                     |
| Works with SMEs and stakeholders to understand business needs   | 0                       | 0                     |
| Designs and configures the application                          | 0                       | 0                     |
| Defines application service level agreements and business rules | $\bigcirc$              | 0                     |
| Contributes technical implementation skil                       | ls                      | 0                     |

Correct Answer:

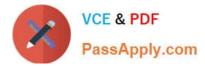

|                                                                  | Pega Business Architect | Pega System Architect |
|------------------------------------------------------------------|-------------------------|-----------------------|
| Advocates for business user                                      | 0                       | 0                     |
| Works with SMEs and stakeholders<br>to understand business needs | $\bigcirc$              | 0                     |
| Designs and configures the application                           | 0                       | 0                     |
| Defines application service level agreements and business rules  | 0                       | 0                     |
| Contributes technical implementation skil                        | ls 🔘                    | $\bigcirc$            |

#### **QUESTION 6**

Which two conditions do you test with a unit test? (Choose Two)

- A. A data page populates without any errors.
- B. A property value is set correctly by a data transform.
- C. An application displays user views for 20 users within three seconds.
- D. An application is successfully migrated to a test system.

Correct Answer: AB

#### **QUESTION 7**

In the Answer area, identify the type of data measured in each report.

Hot Area:

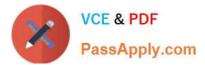

#### Answer Area

| Report                                             | Type of Data         |              |  |
|----------------------------------------------------|----------------------|--------------|--|
|                                                    | <b>Business Data</b> | Process Data |  |
| Deliveries per month versus<br>damaged goods       | $\bigcirc$           | $\bigcirc$   |  |
| Customer support cases handled per month           | $\circ$              | $\bigcirc$   |  |
| Profit margin by types of goods sold monthly       | $\bigcirc$           | $\bigcirc$   |  |
| Sales training investment versus<br>annual revenue | $\bigcirc$           | $\bigcirc$   |  |
| Average number of days for<br>customer deliveries  | $\bigcirc$           | $\bigcirc$   |  |

Correct Answer:

#### Answer Area

| Report                                          | Type of Data         |              |
|-------------------------------------------------|----------------------|--------------|
|                                                 | <b>Business Data</b> | Process Data |
| Deliveries per month versus<br>damaged goods    | $\bigcirc$           | $\bigcirc$   |
| Customer support cases handled<br>per month     | i O                  | $\bigcirc$   |
| Profit margin by types of goods sold monthly    | $\bigcirc$           | $\bigcirc$   |
| Sales training investment versus annual revenue | $\circ$              | $\bigcirc$   |
| Average number of days for customer deliveries  | $\bigcirc$           | $\bigcirc$   |

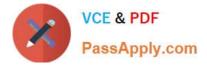

#### **QUESTION 8**

In a Human Resources (HR) application, a business architect has developed a new process for the Onboarding case type. You want to test the process and the fields to verify the UI elements collect expected results. When applied in combination, which two configurations allow you to record a set of interactions and save the test results to verify the process functionality? (Choose Two)

- A. Add explicit assertions on the UI elements
- B. Create a unit test for the Onboarding case type
- C. Create a scenario test for the Onboarding case type
- D. Add validations on the UI elements

Correct Answer: AD

#### **QUESTION 9**

Users can select a check box to subscribe to a text messaging service. Selecting the check box displays a field for a user to enter a mobile phone number. How do you configure the application to display a field for entering a mobile phone number only when the check box is selected?

A. Use a when condition in a data transform to determine whether to show the mobile phone number field.

B. Use a when condition in the flow to branch the flow based on case data.

C. Use a circumstance on the check box property to create a rule variant that is effective when the check box is selected.

D. Use a when condition in the UI form to determine whether to show the mobile phone number field.

Correct Answer: D

#### **QUESTION 10**

In the Answer Area, select the Data Transform configuration that defaults the Quantity property value on a Purchase Request case to 1.

Hot Area:

#### Answer Area

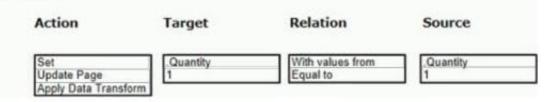

Correct Answer:

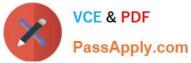

Answer Area Action Target Relation Source Set Update Page Apply Data Transform 1 Quantity 1 Quantity 1 Quantity Equal to Quantity 1

PEGAPCSA84V1 PDF Dumps PEGAPCSA84V1 Study Guide PEGAPCSA84V1 Braindumps